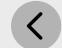

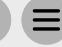

## Step 2 - Marketing Creation & Preparation

**Prepare Social Content & Share With Your Club Contact** 

Please find listed below the recommended actions that you need to take during this step of implementation:

| Compile a       | Targeted Marketing List                                                                                                    |
|-----------------|----------------------------------------------------------------------------------------------------|
|                 | placed to know the customers at your club who will be best suited to your programs. Prepare a targeted marketing list of customers at your<br>Il be specifically interested in your program. |
| Review R        | etail Tribe Marketing Assets                                                                                                    |
| Visit the Mark  | eting section and review the example of assets that what will be distributed by Retail Tribe to help fill your classes.                                                                      |
| Review th       | e Marketing Directive                                                                                                    |
| Visit the Mark  | eting page of the Training Hub and review the example assets and guidelines.                                                                                                    |
| Create Yo       | ur Program Flyer & Posters                                                                                                    |
| Visit the Junio | or Monthly program page of the Training Hub, click on the Marketing section and download the editable flyers and posters so you can tailor the marketing to your program.                    |
| Edit your       | Introduction Letter                                                                                                    |
| Visit the Com   | munications page of the Training Hub and download the Introduction Letter. Edit it to your Club and program!                                                                                 |
| Commun          | cate Your Class dates With The Director of Golf Programming                                                                                                    |
| So that Retai   | Tribe can effectively market your program, you need to share with the Director of Golf Programming the following information:                                                                |
|                 | Generate Your Bitly Links - <u>Watch Tutorial</u>                                                                                                    |
|                 | The Bitly links enables your customers to go directly to the specific program filter within the booking system. This will be used by Retail Tribe to create your digital marketing.          |
| Commun          | icate With Your Club Contacts                                                                                                    |
| Inform the re   | levant contacts at your club including your General Manager & Director of Golf of your program information and discuss how they can help you with filling you                                |

Your venue may have a number of social channels with engaged audiences where you can share program information. Check with your club contacts for how to post and

share the necessary program information. Review the Social media guidelines and assets available within the marketing directive